Subject: [railML3]: openend and Macroscopic nodes Posted by [Fabrizio Cosso](https://www.railml.org/forum/index.php?t=usrinfo&id=181) on Wed, 29 Nov 2017 13:53:43 GMT [View Forum Message](https://www.railml.org/forum/index.php?t=rview&th=542&goto=1676#msg_1676) <> [Reply to Message](https://www.railml.org/forum/index.php?t=post&reply_to=1676)

Dear Christian,

How <openEnd> and <macroscopicNode> elements present in 2.3 version can be modeled within railMI 3?

Generally speaking, what are the allowed values for trackBegin and trackEnd elements: are switches, crossings and bufferStops the only allowed values?

Thanks

BR

Fabrizio

Subject: Re: [railML3]: openend and Macroscopic nodes Posted by [christian.rahmig](https://www.railml.org/forum/index.php?t=usrinfo&id=125) on Mon, 04 Dec 2017 14:50:10 GMT [View Forum Message](https://www.railml.org/forum/index.php?t=rview&th=542&goto=1678#msg_1678) <> [Reply to Message](https://www.railml.org/forum/index.php?t=post&reply_to=1678)

Dear Fabrizio,

Am 29.11.2017 um 14:53 schrieb Fabrizio Cosso:

- > Dear Christian,
- > How <openEnd> and <macroscopicNode> elements can be modeled
- > within railML3?
- > Generally speaking, what are the allowed values for
- > trackBegin and trackEnd elements: are switches, crossings
- > and bufferStops the only allowed values?

<track> child elements <trackBegin> and <trackEnd> provide reference to demarcating infrastructure elements. At microscopic level, a <track> may reference <bufferStop>, <switch> or <crossing> elements as begin and end. At the aggregated mesoscopic or macroscopic level a <track> may reference <operationalPoint> or <border> elements. If you want to model a station track without knowing exactly about the underlying microscopic topology network, a possible solution may look like this:

```
<operationalPoint id="opp01">
</operationalPoint>
....
<track id="trc01" type="sidingTrack" length="320">
  <trackBegin ref="opp01"/>
  <trackEnd ref="opp01"/>
</track>
```
This solution is very close to the implementation in railML 2.3, see

"Best Practices" in [1].

But how about the "open end"? Does anybody have a brilliant idea on how to model them in railML v3?

[1] http://wiki.railml.org/index.php?title=IS:track

Best regards **Christian** 

--

Christian Rahmig - Infrastructure scheme coordinator railML.org (Registry of Associations: VR 5750) Phone Coordinator: +49 173 2714509; railML.org: +49 351 47582911 Altplauen 19h; 01187 Dresden; Germany www.railml.org

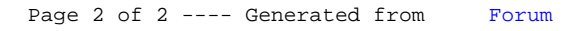